# IPLEX NX 사용 설명서

본 제품을 다루기 전에 IPLEX NX 의 취급 설명서를 충분히 읽고 지시 및 주의사항을 따르도록 하십 시오 . 본 사용 설명서는 IPLEX NX 의 취급 설명서에 포함된 설명 및 지시 사항을 발췌한 것으로서 , 제품 사용 중 셋업 절차 , 기본 구성품의 기능 , 표시부 및 MENU 화면에 대한 설명 , 안전 유의사항 등이 포함되어 있습니다 .

본 설명서의 텍스트에 사용된 기호는 다음을 의미합니다: [ ]은 제품의 사용자 인터페이스에서 영어로 표시된 단어를 나타냅니다. < >은 제품의 사용자 인터페이스에서 단어를 나타내며, 표시된 언어를 사용자 설정에서 선택할 수 있습니다.

## 본 제품의 사용 목적

본 제품은 통상 환경에서 기계 , 설비 , 재료 등을 파괴하지 않고 내부를 관찰 · 검사하는 것을 목 적으로 합니다 .

## IPLEX NX 셋업

본 제품은 간단한 셋업만으로 바로 검사를 수행할 수 있습니다 . 다음 6 단계를 진행하면 셋업이 완료됩니다 .

### 1. 케이스에서 구성품 제거

NX 본체의 핸들을 잡고 케이스에서 꺼냅니다.

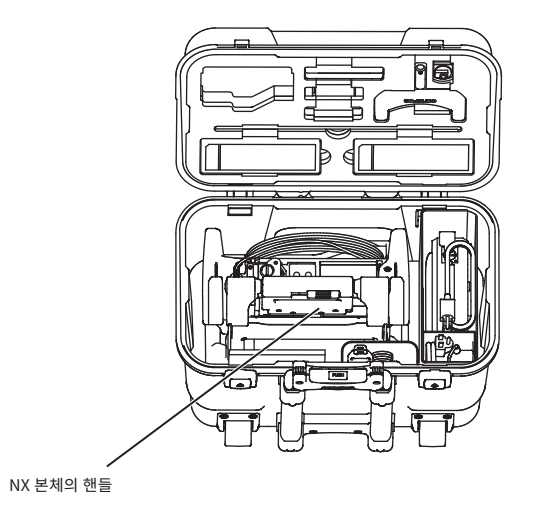

## 2. 전원 준비하기

• 배터리 사용: 배터리가 충전되었는지 확인한 다음 , 본체에 장착합니다 .

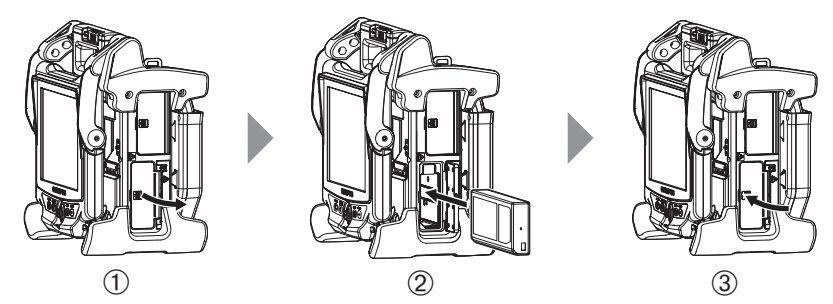

배터리 커버를 엽니다.

배터리의 방향에 주의해서 삽입합니다.

배터리가 잠긴 것을 확인한 후 커버를 닫습니다. 배터리 커버가 완전히 잠긴 것을 확인합니다.

- AC 어댑터 사용:
- 본체측의 커넥터 커버를 엽니다.
- AC 전원 코드를 AC 어댑터의 AC 삽입구에 연결합니다
- AC 어댑터의 출력 커넥터를 본체의 DC-IN 단자에 연결합니다.
- AC 전원 코드의 플러그를 3P 콘센트에 단단히 연결합니다.

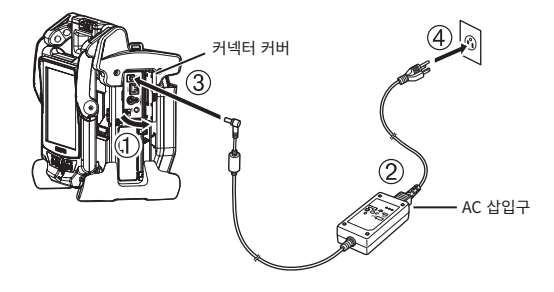

## 3. 스코프 유닛 부착하기

본체에 스코프 유닛이 부착되어 있지 않은 경우에는 다음 절차에 따라 스코프 유닛을 부착합니다.

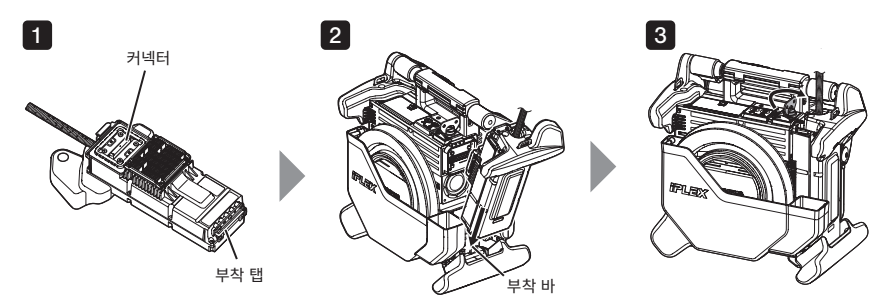

- 커넥터의 끝쪽 표면이 더러워지지 않은 것을 확인하십시오. 더러운 경우에는 렌즈 클리닝 키트에 1 부속된 면봉으로 완전히 닦아내 주십시오.
- 2<mark>)</mark> 본체의 부착 바와 스코프 유닛의 부착 탭을 맞추어서 본체에 스코프 유닛을 부착합니다.
- <mark>3</mark> 래치를 시계 방향으로 돌려서 잠급니다.

메모

• 스코프 유닛을 제거 또는 부착하기 전에는 반드시 전원을 꺼 주십시오. 그렇게 하지 않으면 기기가 손상될 우려가 있습니다 .

### 4. 삽입 튜브 꺼내기

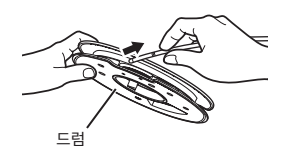

본체의 드럼 케이스로부터 드럼을 제거한 후, 드럼에서 삽입 튜브를 꺼내 주십시오.

## 5. 광학 어댑터 장착하기

 $\blacksquare$  광학 어댑터와 끝부분을 잡아 서로 일직선으로 되도록 한 후, 끝부분에 광학 어댑터를 주의해서 삽입해 주십시오.

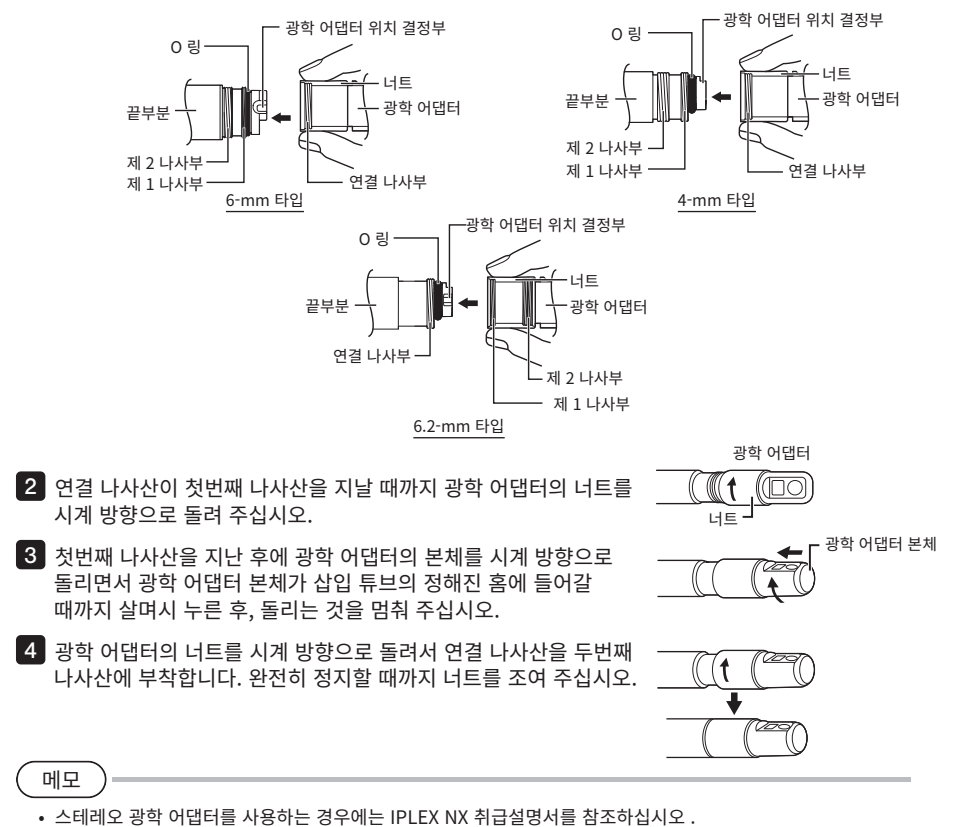

### 6. 전원 켜기

전원을 켜기 위해서는 본체의  $[POWER]$  버튼  $((1))$  을 약 1초간 누릅니다. [POWER] 버튼을 약 1초간 누른 후에 [POWER] 표시등이 켜지고, 전원이 켜집니다. [POWER] 버튼 (cl ) 을 누른 지 대략 35초 후에 디스플레이 화면 및 메뉴 조작이 가능해집니다.  $[LIGHT]$  버튼  $(x)$  을 누르면 라이트를 켜거나 끕니다. 라이트가 켜진 동안에는 [LIGHT] 표시등이 켜집니다.

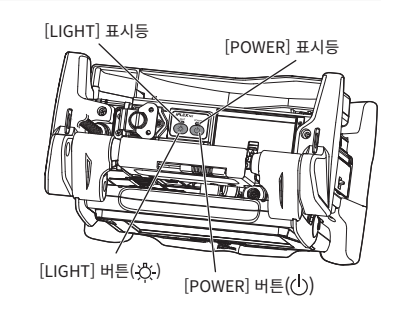

이제 셋업이 완료되었습니다 .

# 어깨 끈 사용하기

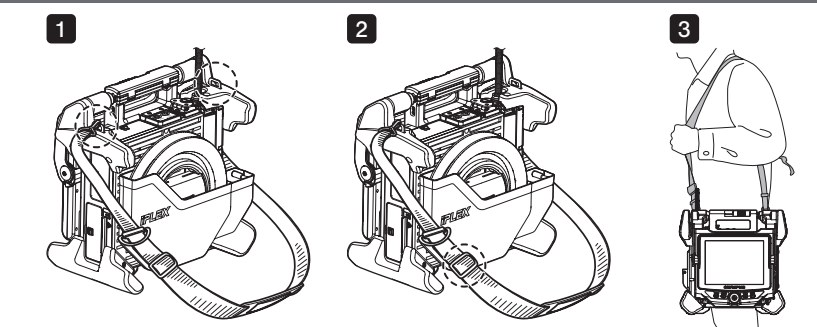

- $\square$  본체에 어깨끈이 부착되어 있지 않은 경우에는 두 개의 벨트 브래킷에 어깨끈 후크를 부착해 주십시오.
- 2 <mark>, 길이 조절 버클로 어깨끈의 길이를 조정해 주십시오.</mark>
- 어깨에 어깨끈을 매고, 손으로 어깨끈을 단단히 잡아 주십시오. 3

## 각 부분의 이름 및 기능

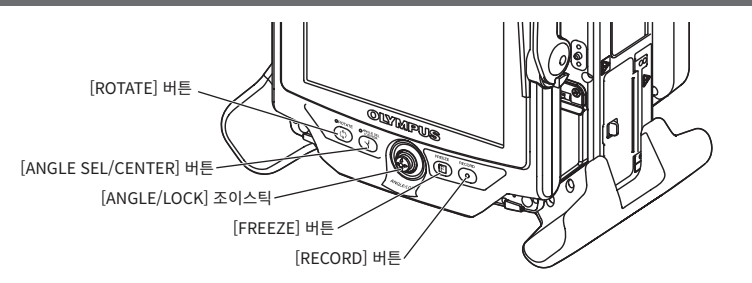

### 각도 측정 조작을 합니다

관측하고자 하는 방향으로 [ANGLE/LOCK] 조이스틱을 조심스럽게 조작합니다.

### 각도 측정 상태를 잠급니다

- 1. 각도 측정 섹션이 구부러진 경우, [ANGLE/LOCK] 조이스틱을 눌러서 각도 측정 섹션을 잠급니다. 2. 각도 측정이 잠긴 상태라도 [ANGLE/LOCK] 조이스틱을 조작해서 각도 측정 조작을 조정할 수
- 있습니다.

=======================

### 화면 녹화

이미지 저장 매체 (SDHC 카드 또는 USB 플래시 드라이브) 를 처음으로 사용하는 경우에는 저장을 시작하기 전에 베이스가 되는 기기로 포맷해 주십시오. 이 절차와 관 련하여 좀 더 자세한 내용은 IPLEX NX 취급 설명서를 참조하십시오 .

### 정지 화면 녹화

- 1. [FREEZE] 버튼을 누르면 이미지가 정지됩니다.
- 2. 정지 화면이 표시된 동안 [RECORD] 버튼을 누르면 정지 이미지를 저장합니다.

### 동영상 기록

- 1. 라이브 이미지가 표시되는 동안 [RECORD] 버튼을 길게 누릅니다 (약 1초간).
- 2. 정지 이미지가 저장된 후에 동영상 녹화 확인 대화창이 나타납니다.
- 3. LCD 모니터에서 <예> 를 터치하여 기록을 시작합니다 .
- 4. [RECORD] 버튼을 누르면 녹화를 종료합니다.

# LCD 모니터 명칭

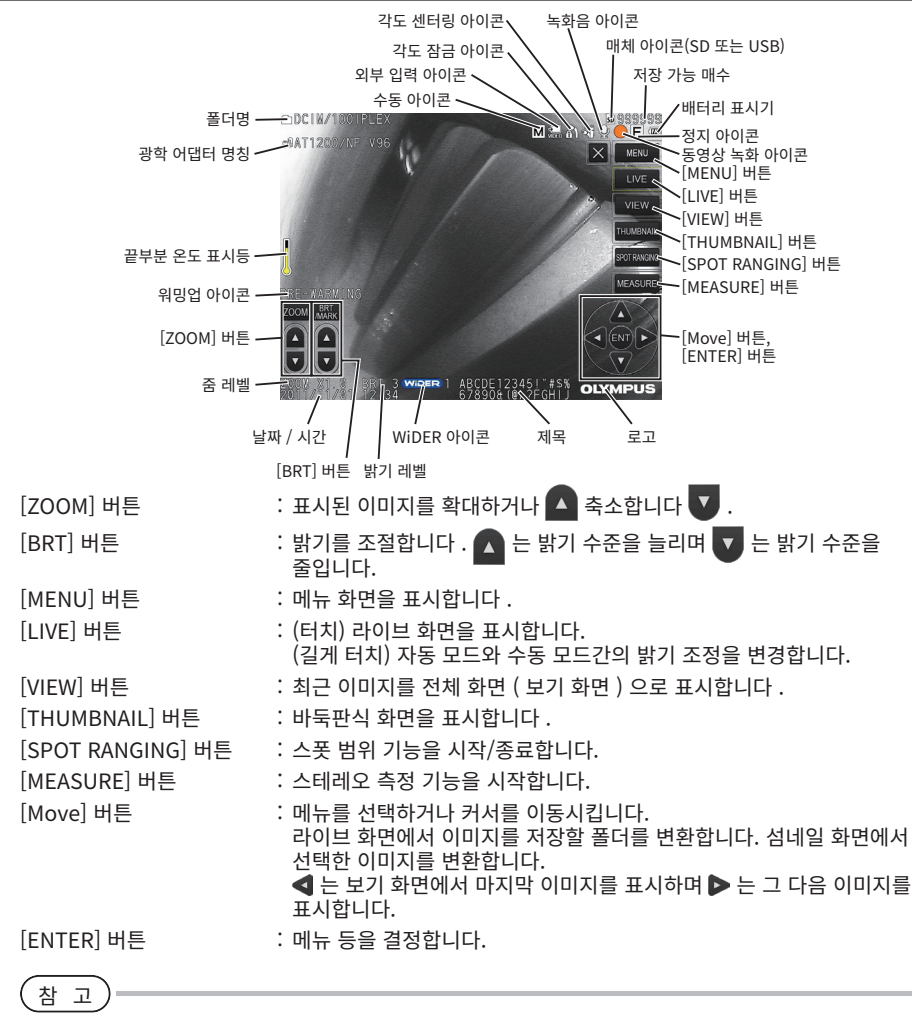

 $\boxed{\mathbb{R}}$ 를 LCD 모니터의 우측 상부로 터치하면 버튼을 표시하고 $\boxed{\mathsf{X}}$  를 터치하면 버튼을 숨깁니다.

# 메뉴 화면 표시

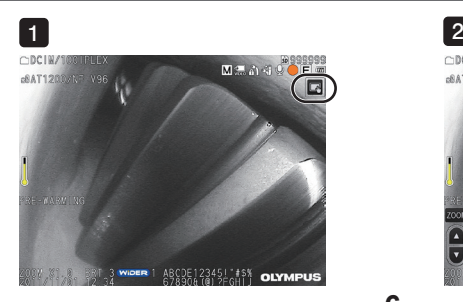

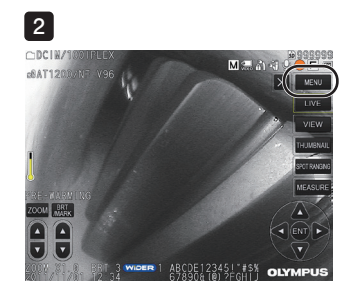

**6**

<mark>1 )</mark> 화면상에서 아이콘을 터치합니다.

[MENU] 버튼을 터치합니다. ( 메인 메뉴가 표시됩니다 .) 2

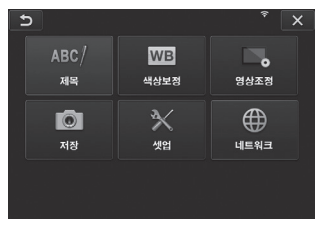

# 라이브 화면 / 정지 화면에서 조작하기

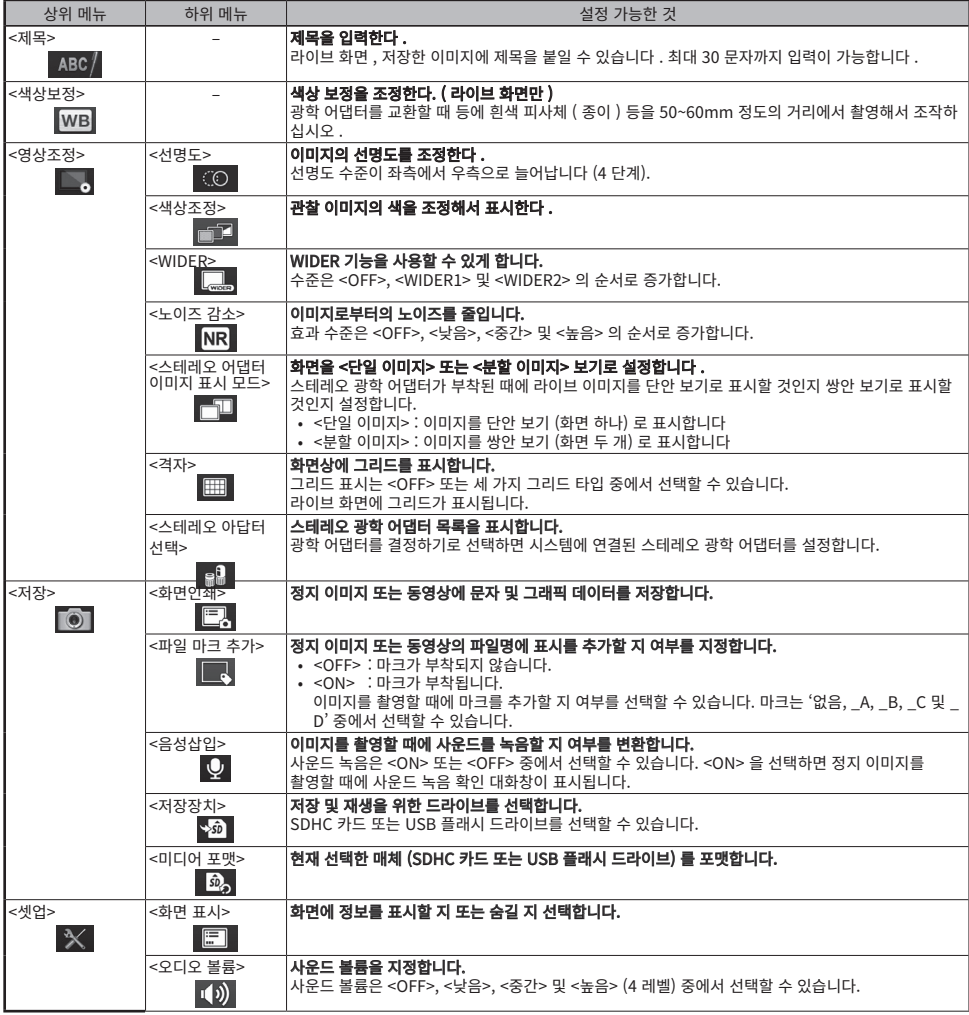

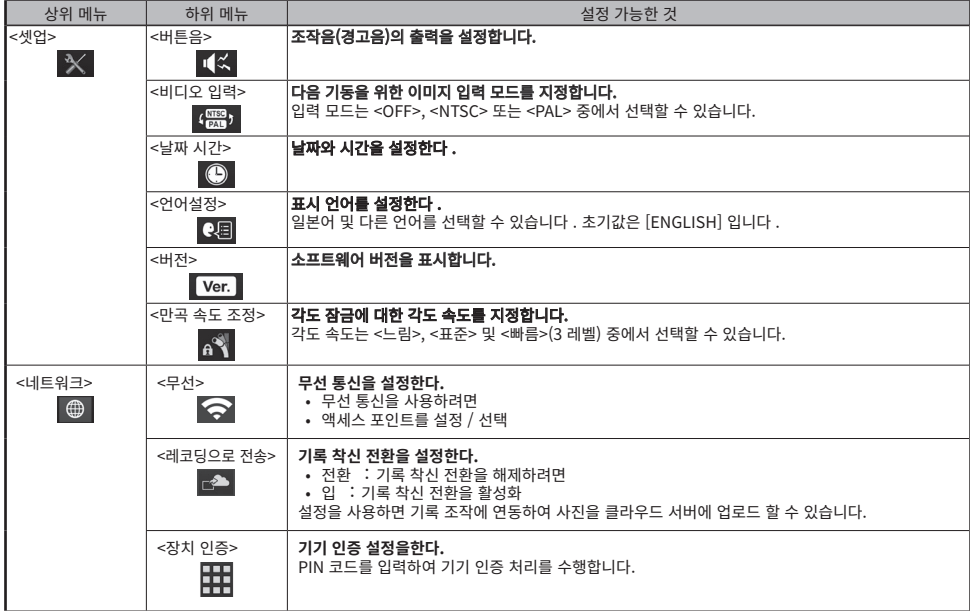

# 섬네일 화면 사용하기

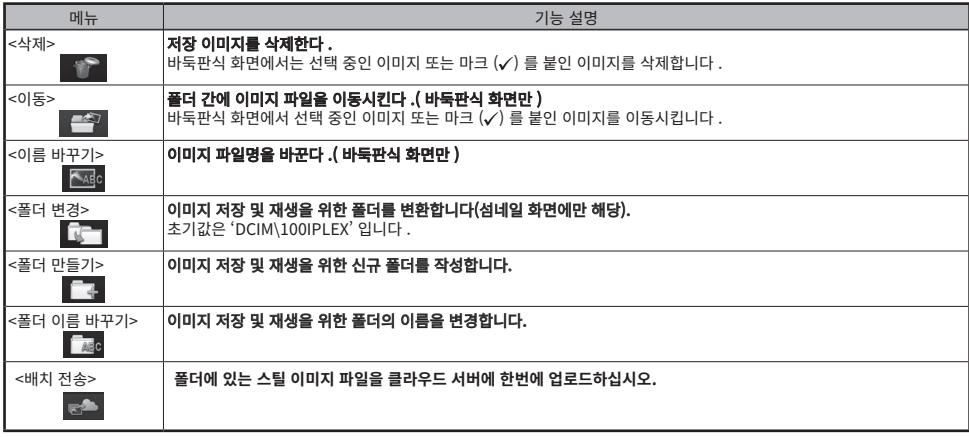

# 보기 화면 사용하기

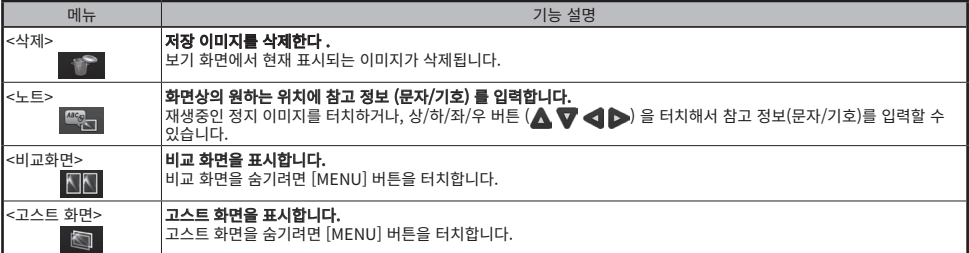

# 제목 입력

## 화상 키보드로 텍스트 입력

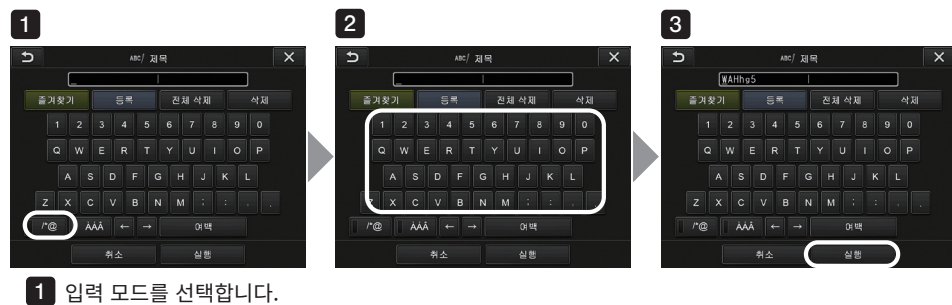

- <mark>2</mark> 원하는 텍스트 버튼을 선택합니다.
- <mark>3</mark> <실행> 을 선택합니다.

## 입력용 즐겨찾기 제목 선택

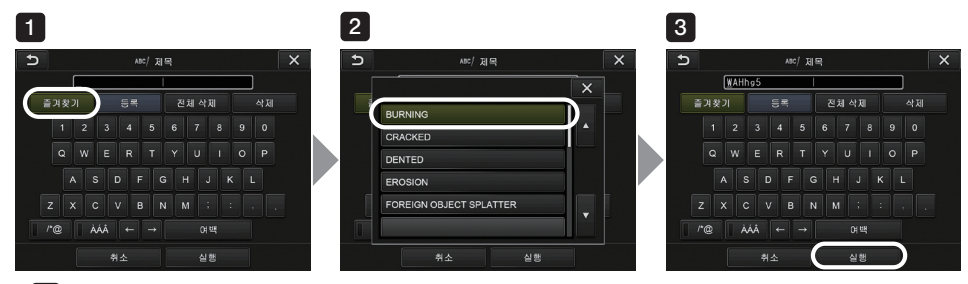

- $\blacksquare$  <즐겨찾기> 를 선택합니다.
- $\bf 2$  프리셋 타이틀 목록으로부터 타이틀로 입력하고자 하는 문자열을 선택합니다.
- <mark>3</mark> <실행> 을 선택합니다.

# 본 설명서에 사용된 마크

다음과 같은 신호어가 본 설명서 전체에 사용됩니다 .

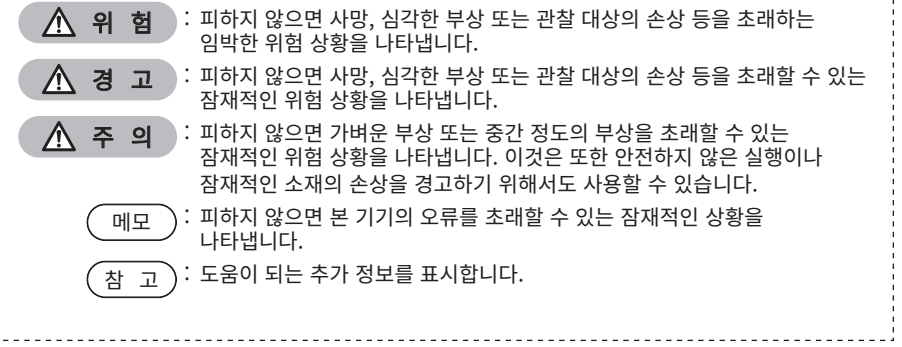

## 안전 주의사항

### 일반 안전 주의사항

본 제품을 취급할 때는 아래의 주의사항을 엄수하십시오 . 각 장에 있는 위험 , 경고 , 주의 표시가 보충 정보를 제공하게 됩니다 . 기재되어 것과 다른 방법으로 사용할 경우 안전을 보증할 수 없습 니다 .

∧ 위 험

- · 사람이나 동물의 체내를 관찰하는 용도로는 절대 사용하지 마십시오 . 그렇게 하지 않으면 사람 또는 동물의 사망 또는 심각한 부상을 초래할 수 있습니다.
- 아래의 환경에서는 절대로 사용하지 마십시오 .
	- 가연성 분위기가 있는 곳
	- 금속 분진과 같은 분진이 있는 곳

폭발 사고나 화재를 일으킬 우려가 있습니다 .

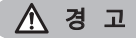

- · 기기를 수리, 분해 또는 리모델링하지 마십시오. 절대로 기기를 수리, 분해 또는 리모델링하지 마십시오. 그렇게 하지 않으면 인체의 부상 또는 기기 손상을 초래할 수 있습니다. Evident 의 인증을 받은 자만이 기기를 수리할 수 있습니다. Evident 는 Evident 가 인증하지 않은 자가 수리를 하려고 해서 초래된 사고나 기기 손상에 대해서는 책임을 지지 않습니다.
- · 열, 연기, 이상한 냄새, 이상한 소리 또는 기타 이상이 있을 때에는 바로 기기 사용을 중단해 주십시오. 기기가 작동 가능하더라도 전원을 끄십시오 .
- · 작동중이거나 전도성인 검사 대상물에 삽입 튜브를 삽입하지 마십시오. 삽입 튜브가 검사 대상물 안에 끼어 파손되거나, 대상물과 접촉하여 감전 사고를 유발할 우려가 있습니다.
- · 기기를 운반 케이스에 수납할 때는 먼저 전원을 끄고 배터리 캡을 부착하도록 하십시오 . 배터리를 장착한 채 수납하면 배터리의 온도가 높아져 발화할 우려가 있습니다 .
- · 가스 튜브는 접지에 사용해서는 안 됩니다. 그렇지 않으면 폭발할 수 있습니다.

</u> △

- · 지정된 조작 환경 이외의 환경(방사능 수치가 높은 환경 등)에서는 본 기기를 사용하지 마십시오. 삽입 튜브의 파손 등 뜻하지 않은 사고를 초래할 수 있습니다 .
- · 고온 분위기 속에서 사용한 직후에 끝부분을 만지지 말 것 . 화상을 입을 우려가 있습니다 .
- · 스테레오 광학 어댑터와 스코프 유닛은 Evident 가 지정한 조합으로 사용해 주십시오.
- Evident 가 지정하지 않은 조합으로 사용하는 경우, 예기치 못한 사고로 성능 저하를 초래할 수 있습니다.
- · 전원 코드 및 AC 어댑터는 당사 지정 제품을 사용하고 , 정격 범위 내의 접지형 3P 콘센트에 연결할 것 . 발연 , 발화 , 감전의 우려가 있습니다 .
- · 본 기기용으로 지정된 전원 코드를 다른 제품에 사용하지 마십시오.
- · AC 어댑터는 옥외에서 사용하지 말 것 . 옥외에서 사용하면 감전이나 발연 · 발화를 일으키거나 본 기기가 파손되는 경우가 있습니다 . AC 어댑터는 옥내 사용을 전제로 설계되어 있습니다 .
- · AC 어댑터를 벽에 부딪히거나 바닥에 떨어뜨리는 등 강한 충격을 가하지 말 것 . 고장이나 파손의 원인이 되고 감전하는 경우가 있습니다 .
- · 삽입 중에 이상을 느끼면 더 이상 무리하게 삽입하지 말고 삽입 튜브를 조심해서 뽑을 것 . 삽입 튜브를 뽑을 때는 아래 사항에 주의한다 .
	- 만곡 잠금 상태 또는 만곡부를 만곡시킨 상태에서 검사 대상물에서 뽑지 않는다.
	- 뽑는 도중에 삽입 튜브가 걸린 경우에는 삽입 튜브를 조심해서 돌리면서 뽑는다.

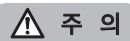

- · 삽입 튜브 끝부분을 취급할 때에는 아래 사항에 주의할 것.
	- 광학 어댑터를 떨어뜨리거나 충격을 가하지 않는다.
	- 끝부분을 부딪히거나 당기지 않는다.
	- 만곡부를 강하게 손상시키거나 구부리지 말 것.
	- 삽입 튜브의 먼쪽 끝부분을 잡고 이동하지 마십시오.
	- 삽입 튜브의 먼쪽 끝의 O링이 손상되거나 찢어진 경우에는 본 기기를 사용하지 마십시오.

그렇게 하지 않으면 먼쪽 끝부분과 각도 측정 섹션을 구성하는 유리 렌즈 및 정밀 구성부품이 손상될 수 있습니다.

- · 반드시 광학 어댑터를 장착해서 사용한다 삽입 튜브에 광학 어댑터를 장착하지 않고 사용하면 단단한 물체에 부딪히는 등 부품 ( 나사 등 ) 이 변형되기 쉽습니다 . 삽입 튜브의 부품이 변형되면 광학 어댑터를 장착할 수 없게 되거나 탈락할 우려가 있습니다 .
- · 광학 어댑터 각 부품이 느슨해진 경우에는 절대로 사용하지 말 것 . 사용 중에 느슨해진 부품이 탈락할 우려가 있습니다.
- · 광학 어댑터의 너트가 돌아가지 않아 장착하거나 떼어내거나 할 수 없는 경우에는 사용을 중지할 것 . 구입하신 판매점 , 당사 지점 또는 영업소로 문의하십시오 .
- · 만곡 조작 중 이상을 느끼면 무리하게 만곡 조작을 하지 말 것 . 삽입 튜브나 검사 대상물을 파손시킬 우려가 있습니다.
- · 어깨 끈을 이용하여 본체를 목에 건 경우에는 다른 물체에 걸리지 않도록 주의할 것 . 다른 물체에 걸려 목을 조이지 않도록 주의하십시오 .
- · 커넥터 단자 또는 기타 개구부를 통해서 본체로 금속 또는 기타 이물질이 들어가지 않도록 하십시오. 고장이나 감전 사고를 일으킬 우려가 있습니다 .
- · 본 기기를 강한 전자기장을 발생시키는 곳 부근에서 사용하지 마십시오. 올바른 조작을 방해할 수 있습니다. 본 기기를 사용하기 전에 전자기 환경을 확인하십시오.
- · 커넥터 커버내의 인터페이스, SDHC 카드 및 USB 플래시 드라이브는 고감도 부품입니다. 사용하기 전에 반드시 정전기를 제거해 주십시오. 그렇게 하지 않으면, 정전기로 인해서 오작동이 발생할 수 있습니다.
- · 조작하기 전에 본체의 히트싱크 주변의 정전기를 제거해 주십시오. 그렇게 하지 않으면, 정전기로 인해서 오작동이 발생할 수 있습니다
- · 삽입 튜브 이외의 부품을 물속에서 사용하거나 흐르는 물에 세척하지 마십시오. 감전 사고를 일으킬 우려가 있습니다 . 삽입 튜브 이외의 부품은 배터리 커버 및 커넥터 커버가 완전히 닫힌 상태에서만 방수 기능을 제공하도록 설계되었습니다. 물에 잠기는 상황에서 사용하거나 보관하지 마십시오 .
- · LCD 모니터에 물체를 부딪히거나 강하게 누르거나 단단한 물건 및 끝이 예리한 물건 등으로 마찰시키지 말 것 . LCD 모니터가 깨지거나 흠집이 나거나 파손된 모니터로 부상을 입을 우려가 있습니다 .
- · 핸들을 접을 때는 손이나 물건이 끼이지 않도록 주의할 것 .
- · 이미지를 기록할 때 Evident에서 권장한 SDHC 카드 및 microSDHC 카드를 사용하십시오. 이 기기는 SDHC 카드가 함께 제공됩니다.
- · 작동 중에 배터리나 AC 어댑터를 뽑지 말 것 . 저장 데이터가 파손될 우려가 있습니다 .
- · 이미지를 저장 또는 재생할 때에는 SDHC 카드 또는 USB 플래시 드라이브를 제거하지 마십시오. 그렇게 하지 않으면 저장 데이터 또는 이미지 저장 매체가 파손 또는 유실될 우려가 있습니다.
- · 계속해서 SDHC 카드 또는 USB 플래시 드라이브를 삽입 또는 제거하지 마십시오. 그렇게 하지 않으면 저장 데이터 또는 이미지 저장 매체가 파손되거나 SDHC 카드가 올바르게 작동하지 않을 수 있습니다.
- · 휴대용 케이스의 확장 가능 핸들을 사용할 때 다음 사항에 주의하십시오.
	- 케이스 안에 손잡이를 보관할 때 손이 끼지 않도록 주의하십시오.
	- 확장 가능 손잡이를 잡고 케이스를 들어올리지 마십시오.

#### 메모

- · 아래의 장소에서는 본 기기를 보관하지 말 것 .
	- 고온 , 고습 , 먼지나 분진이 있는 환경
	- 직사광선이나 방사선을 받는 장소
	- $-$  할로겐화물 $^{11}$  을 포함한 가스에 노출되는 장소
	- 고장을 일으킬 우려가 있습니다 .
		- \*1 전기 부품 중에는 살충제나 제초제 , 가스 소화제 등에 포함된 할로겐화물을 포함한 가스에 의한 영향으로 성능이 열화되는 것들이 있습니다 .
- · 결로한 상태에서 계속 사용하지 말 것 . 추운 옥외에서 따뜻한 실내로 들어가는 등 급격하게 온도가 변화하는 경우 , 본 기기 내부에 결로가 발생하는 경우가 있습니다 . 결 로 상태에서 사용하면 고장을 일으키는 경우가 있으므로 , 결로한 경우에는 사용 환경의 온도에 적응되어 결로가 사라진 후 사용하 십시오 .
- · 사용 온도 범위를 초과한 환경에 있는 검사 대상물에 삽입 튜브를 삽입하지 마십시오. 계속 사용하면 고장이나 성능 저하의 원인이 됩니다 .
- · 기기 외부에 오염물질이 부착된 경우에는 기기를 사용하지 마십시오. 기기가 손상되거나 성능이 떨어질 수 있습니다.
- · 플라스틱 백 또는 기타 물체로 본체를 덮지 마십시오. 내부가 충분히 냉각되지 않을 우려가 있어 파손의 원인이 됩니다 .
- · 삽입 튜브에는 물 , 소금물 , 기계유 , 경유 이외의 액체를 부착시키지 말 것 . 삽입 튜브가 파손될 우려가 있습니다 .
- · 광학 어댑터는 반드시 삽입 튜브 끝부분에 O 링을 장착해서 사용할 것 . 삽입 튜브와 광학 어댑터가 결합되는 부분에 물이 스며들면 고장이나 파손의 원인이 됩니다 . 또 광학 어댑터 단체는 방수 구조가 아 닙니다 .
- · 광학 어댑터 내면에 더러움이나 물방울이 맺혀 있는 상태에서는 사용하지 말 것 . 광학 어댑터와 끝부분 간의 방수 성능을 유지할 수 없게 되거나 광학 어댑터 및 끝부분을 손상시킬 우려가 있습니다 .
- · 광학 어댑터는 흐르는 물로 씻지 말 것 . 파손의 워인이 됩니다
- · 만곡 조작을 하는 경우에는 삽입 튜브를 최소 휨 반경 (4-mm 타입은 20mm, 6-mm 타입은 30mm, 6.2‑mm 타입은 30mm) 이하로 구부리지 말 것 .
- · 배터리 커버 및 커넥터 커버를 취급할 때에는 다음 주의사항에 유의해 주십시오.
	- 커버를 젖은 손으로 열거나 닫지 마십시오 .
	- 습하거나 먼지가 많은 환경에서 커버를 열거나 닫지 마십시오 .
	- 기기를 수납 중이거나 단자를 사용하지 않을 때는 커버를 닫아 두십시오 .
- · 휴대용 케이스에서 본 기기를 꺼낼 때는 아래 사항에 주의할 것 .
- 스코프 유닛 또는 본체를 꺼낼 때에는 삽입 튜브를 잡고 들어올리지 마십시오. 본 기기가 파손될 우려가 있습니다 .
- · 휴대용 케이스에 본 기기를 수납할 때는 아래 사항에 주의할 것 . - 끝부분이 식은 후 수납한다.
- · 스코프 케이스로부터 스코프 유닛을 꺼낼 때에는 삽입 튜브를 잡고 들어올리지 마십시오.
- · 스코프 케이스에 스코프 유닛을 보관할 때에는 다음 주의사항에 유의해 주십시오.
	- 보관하기 전에 끝부분이 충분히 식은 것을 확인해 주십시오.
- 드럼 주위에 삽입 튜브를 감은 상태로 스코프 케이스에 스코프 유닛을 보관하십시오.
- · 본 제품을 폐기할 경우에는 지방자치단체의 조례 또는 규제에 따를 것 . 본 제품을 폐기할 때는 지방자치단체의 조례 또는 규제를 확인해서 그에 따르십시오 .
- · 어깨 끈을 장착한 상태에서 본 기기를 휴대용 케이스에 수납하지 않는다.

### 후크 어셈블리 주의 사항

후크 어셈블리를 취급할 때 아래 설명된 주의 사항을 엄격하게 준수하십시오. 사용하기 전에 검사 대상에 대한 검사 설명서를 처음부터 끝까지 읽어 검사 대상에 포함된 정보를 완전히 이해하고 사용 중 지침을 준수하십시오.

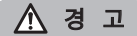

후크를 교체할 때:

- 스프링 샤프트에서 분리한 후크를 재사용하지 마십시오. 그렇지 않으면 후크가 떨어질 수 있습니다.
- 후크의 구멍은 나사산이 아니기 때문에 후크를 스프링 샤프트에 나사로 고정하기 어려울 수 있습니다. 그러나 스프링 샤프트의 후크 맞물림 위치에 닿을 때까지 후크를 계속 조이십시오. 그렇지 않으면 후크가 떨어질 수 있습니다.
- 후크가 스프링 샤프트의 후크 맞물림 위치에 닿은 후에는 후크를 더 조이지 마십시오. 그렇지 않으면 스프링 샤프트의 후크와 나사산이 손상될 수 있습니다. 또한 후크가 떨어질 수 있습니다.
- 후크가 스프링 샤프트에 부착되면 후크를 풀지 마십시오. 그렇지 않으면 후크가 떨어질 수 있습니다.
- 후크를 풀면 해당 후크를 제거하고 새 후크로 교체하십시오. 그렇지 않으면 후크가 떨어질 수 있습니다.
- 후크를 조일 수 없거나 후크가 쉽게 빠지는 경우 후크 어셈블리를 예비 후크 어셈블리로 교체하십시오. 그렇지 않으면 후크가 떨어질 수 있습니다.

후크 어셈블리를 스코프 유닛의 채널에 삽입할 때 및 후크 어셈블리를 사용할 때:

- 후크 어셈블리의 끝에서 얼굴을 멀리하십시오. 후크 어셈블리의 끝이 눈을 찌를 수 있습니다.
- Evident가 지정하지 않은 공구를 채널에 삽입하지 마십시오. 공구가 빠지지 않거나 공구의 느슨한 부분이 떨어질 수 있습니다.
- 스코프 장치를 사용하기 전에 안전 캡을 후크 어셈블리의 근위 끝에 부착하십시오. 후크 어셈블리의 근위 끝이 눈을 찌를 수 있습니다.
- 검사 대상의 검사 설명서에 있는 설명에 따라 검사 대상의 검사 설명서에 설명된 부분에만 후크 어셈블리를 사용하십시오.

그렇지 않으면 후크가 검사 대상에 떨어져 검사 대상이 손상될 수 있는 고장 등이 발생할 수 있습니다.

### 배터리 관련 주의 사항

배터리 전원으로 본 제품을 사용했을 때 문제가 발생한 경우에는 Evident 지점 또는 대리점으로 문의하십시오

. 배터리를 취급할 때는 아래의 주의사항을 엄수하십시오 . 이를 따르지 않으면 배터리의 누액 , 발 열 , 발연 , 파열이나 감전 , 화상의 우려가 있습니다 .

충전기에 부속되어 있는 취급설명서도 함께 잘 읽고 내용을 충분히 이해한 후 사용하십시오 .

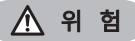

- · NP-9X 배터리 또는 NP-L7S 배터리 및 JL-2Plus 배터리 충전기를 사용하십시오.
- · 단자를 합선 ( 단락 ) 시키지 말 것 .
- · 단자에 직접 납땜을 하지 말 것 .
- · 배터리의 전극을 금속 등으로 연결하거나 , 금속제 목걸이나 머리핀 등과 함께 가지고 다니거나 그들과 함께 보관하지 말 것 .
- · 전원 콘센트나 자동차의 시거잭 등에 직접 연결하지 말 것 .
- · 배터리를 물이나 해수 등에 담그거나 적시지 말 것 .
- · 불 속에 투하하거나 가열하지 말 것 .
- · 배터리를 분해하거나 개조하지 말 것 .
- · 바늘로 찌르거나 망치로 두드리거나 짓밟지 말 것 .
- · 배터리에 강한 충격을 가하지 말 것 .
- · 직사광선이 닿는 장소 , 땡볕 아래 차내나 난로 부근 등 온도가 높은 장소에서 사용 · 방치하지 말 것 .
- · 누출된 배터리 액이 눈에 들어갔을 경우에는 실명의 우려가 있으므로 , 비비지 말고 즉시 수돗물 등 깨끗한 물로 충분히 씻어내고 즉 시 의사의 진찰을 받으십시오 .
- · 충전기는 옥외에서 사용하지 말 것 . 옥외에서 사용하면 감전이나 발연 · 발화하거나 장치가 파손되는 경우가 있습니다 . 충전기는 옥내에서 사용하는 것을 전제로 설계 되어 있습니다 .

### 경 고

- · 충전 중에 의류나 이불 등을 덮지 말 것 .
- · 충전이 완료되면 반드시 충전기의 전원 플러그를 콘센트에서 뽑을 것 .
- · 충전기가 뜨겁거나 이취나 이상음이 나거나 연기가 나는 등 이상을 느끼면 즉시 콘센트에서 전원 플러그를 뽑고 사용을 중지할 것 .
- 구입하신 당사 판매점 , 지점 또는 영업소로 문의하십시오 .
- · 소정 충전시간을 초과해도 배터리 충전이 완료되지 않는 경우에는 충전을 중지할 것 .
- · 누액, 변색, 변형, 이상한 냄새 또는 기타 이상 등이 발견되면 배터리를 사용하지 마십시오. 즉시 수리를 의뢰하십시오 .
- · 배터리 액이 피부나 의복에 부착했을 때는 즉시 수돗물 등 깨끗한 물로 씻어낼 것 . 피부에 장해를 일으키는 원인이 됩니다 . 필요에 따라 의사의 처치를 받으십시오 .
- · 배터리 장착부를 변형시키거나 이물을 넣지 말 것 .
- · 배터리실 또는 배터리 단자에 금속, 물 또는 기타 액체가 들어가지 않도록 하십시오. 이물질이 본체로 들어가면, 배터리를 제거하고 AC 어댑터를 분리한 후, 즉시 Evident 에 연락해 주십시오.
- · 장시간 연속 사용한 후에는 바로 배터리를 꺼내지 말 것 . 발열에 의해 뜨거워져 있으므로 화상의 원인이 됩니다 .
- · 습기가 있거나 물에 젖었거나 극단적인 고온 저온의 장소에 방치하지 말 것 .
- · 젖은 손으로 배터리 단자를 만지지 말 것 .
- · 장기간 사용하지 않는 경우에는 본체에서 배터리를 빼서 습기가 적은 장소에 보관할 것 . 배터리의 누액이나 발열에 의해 화재나 부상의 원인이 됩니다 .
- · 유아의 손이 닿지 않는 장소에 보관할 것 .

### 주 의

- · 배터리가 잘 들어가지 않을 때는 무리하게 넣지 말 것 . 배터리의 방향이나 단자에 이상이 없는지 확인하십시오 . 무리하게 넣으면 고장의 원인이 됩니다 .
- · 본 기기에서 배터리를 꺼낼 수 없는 경우에는 무리하게 꺼내지 말 것 . 당사 수리 센터나 서비스 스테이션으로 상담하십시오 .
- · 배터리를 항공기로 수송할 때는 미리 항공회사로 문의하십시오 .
- · 배터리를 교환할 때는 갑작스럽게 빼고 넣기를 반복하지 말 것 .
- 전원이 켜지지 않는 경우가 있습니다 .
- · 배터리를 폐기할 경우에는 지방자치단체의 조례 또는 규제에 따를 것 . 배터리를 폐기할 때는 지방자치단체의 조례 또는 규제를 확인해서 그에 따르십시오 .

메모

- · 배터리의 전극이 땀이나 기름으로 오염되면 접촉 불량을 일으키는 원인이 됩니다 . 마른 헝겊으로 깨끗이 닦은 다음에 사용하십시 오 .
- · 배터리는 올바르게 사용하십시오 . 잘못 사용하면 누액 , 발열 , 파손의 원인이 됩니다 . 배터리를 교환할 때는 삽입 방향에 주의해서 올바르게 넣으십시오 .
- · 배터리 사용 권장 온도 범위
	- 방전 ( 본체 사용 시 ) : -10 °C ~ 40 °C
	- 충전 : 0 °C ~ 45 °C
	- $: -20 °C ~ 60 °C$

상기 온도 범위를 벗어나 사용하면 성능 · 수명 저하의 원인이 됩니다 . 보관할 때는 본체에서 배터리를 꺼내십시오 .

## 조명광 주의 사항

이 제품에는 검사 대상을 충분한 밝기에서 관찰할 수 있도록 고휘도 조명이 장착되어 있습니다. 이 제품의 조명 이 켜지면 스코프 유닛 삽입 튜브의 말단에서 강한 빛이 나옵니다. 이 제품을 사용할 때 아래 설명된 주의사항을 엄격히 준수하십시오.

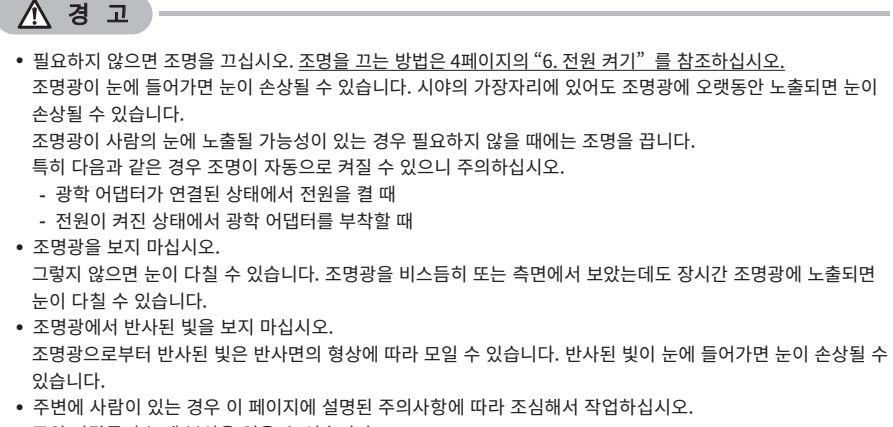

주위 사람들이 눈에 부상을 입을 수 있습니다.

· 조명이 켜진 상태에서 인서트 튜브의 말단을 가연성 물질 근처에 오랫동안 두지 마십시오. 그렇지 않으면 화재가 발생할 수 있습니다.

Information of IEC62471

● RISK GROUP2

A CAUTION: Possibly hazardous optical radiation emitted from this product. Do not stare at operating lamp. May be harmful to the eyes.

●위험 그룹2

 $\triangle$  경 고 : 이 제품에서 방출될 수 있는 위험한 광학 방사선. 작동 램프를 응시하지 마십시오. 눈에 해로울 수 있습니다.

#### 참 고

이 제품은 레이저 광선에 의해 자극을 받은 형광체에서 방출된 형광(백색광)을 조명광으로 사용합니다. 이 제품 에서 레이저 빔이 방출되지 않습니다.

#### Manufactured by EVIDENT CORPORATION

**6666 Inatomi, Tatsuno-machi, Kamiina-gun, Nagano 399-0495, Japan**